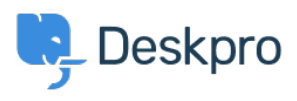

[قاعدة المعلومات](https://support.deskpro.com/ar/kb)> Developer & Reporting > Creating Reports > My report has stopped (working with an "Unknown column reference tickets charges.comment" error (Old

## My report has stopped working with an "Unknown column" (reference tickets.charges.comment" error (Old

2019-04-01 - Henley Ben - [تعليقات \(٠\)](#page--1-0) - [Old \(Reports Creating\(](https://support.deskpro.com/ar/kb/creating-reports-old)

## **Question:**

My existing report about ticket time log  $\&$  billing has recently stopped working with an error ."about "Unknown column reference tickets.charges.comment

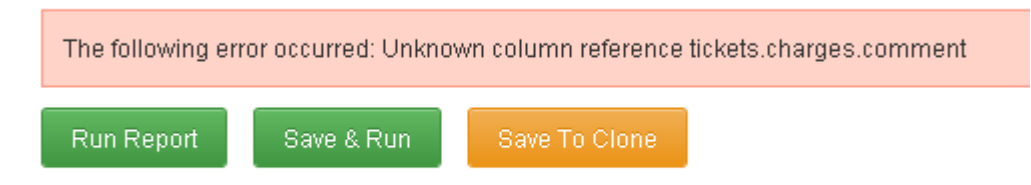

## **Answer:**

The variable to include a ticket report comment changed in  $Deskpro #413$  when it became .possible to add custom fields to charges

**1]data\_custom.tickets** with **comment.charges.tickets** replacing ,report your Update**[**.

If that doesn't work, check the ID of the comment field under Tickets > Time Log & **Fields > Billing**.

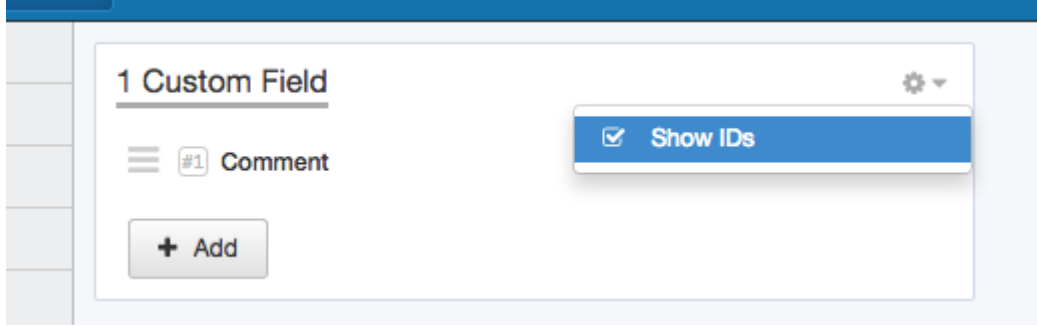

. Replace the 1 in tickets custom data[1] with the number shown next to Comment